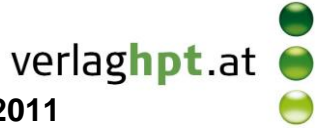

## **Technologieeinsatz: Wurzelfunktionen Mathcad**

ZB: Es werden gleich große Kugeln mit unterschiedlichen Massen aus großer Höhe fallengelassen. Da der Luftwiderstand entgegen der Gewichtskraft wirkt, erreichen die Kugeln eine konstante Endgeschwindigkeit  $v_{\text{max}}$ .

$$
v_{\text{max}} = \sqrt{\frac{2 \text{mg}}{c_W \cdot A \cdot \rho}}
$$
, m ... Masse, g = 9,81  $\frac{\text{m}}{s^2}$ , c<sub>w</sub> = 0,2 ... Strömungswiderstandskoeffizient,  
A = 0,1 m<sup>2</sup> ... Querschnittsfläche,  $\rho = 1,2 \frac{\text{kg}}{s}$  ... Dichte der Luft

$$
A = 0, 1
$$
 m ... *Qu*erschinitsilache,  $\rho = 1, 2$   $\frac{10}{m^3}$  ... *Dic*rite der Lu

- 1) Wie schnell wird eine Kugel mit einer Masse von 1 kg bzw. von 10 kg?
- **2)** Stelle die Endgeschwindigkeit in Abhängigkeit von der Masse im Bereich [0 kg; 15 kg] grafisch dar. Welche Masse hat eine Kugel mit einer Endgeschwindigkeit von 100  $\frac{\text{km}}{2}$ ?

Beschreibe deine Vorgehensweise.

## Lösung:

Definition der Konstanten

$$
c_{\text{w}} := 0.2
$$
 A := 0.1·m<sup>2</sup>  $\rho := 1.2$ 

**Definition der Funktion** 

$$
v_{max}(ma) := \sqrt{\frac{2 \cdot ma \cdot g}{c_{\mathbf{W}} \cdot A \cdot \rho}}
$$

1) Berechnen der Endgeschwindigkeit für m = 1 kg bzw. m = 10 kg

$$
v_{\text{max}}(1 \cdot \text{kg}) = 28.587 \frac{\text{m}}{\text{s}}
$$
  $v_{\text{max}}(10 \cdot \text{kg}) = 90.4 \frac{\text{m}}{\text{s}}$ 

2) Grafische Darstellung

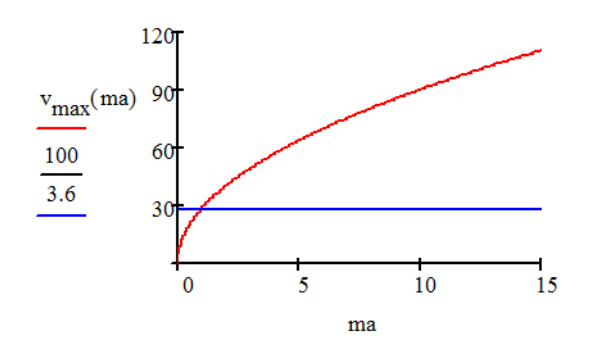

Um die Masse der Kugel mit eine Endgeschwindigkeit v<sub>max</sub> = 100 km/h = 100/3,6 m/s zu erhalten, muss folgende Gleichung gelöst werden.

 $m_1 := v_{\text{max}}(ma) = \frac{100}{3.6} \cdot \frac{m}{s}$  auflösen  $\rightarrow \frac{9.2592592592592592593 \cdot \text{kg} \cdot m}{\text{g} \cdot s^2}$ 

 $m_1 = 0.944$  kg

Die Kugel hat eine Masse von 0,94 kg.

Bemerkungen:

- Die Erdbeschleunigung ist als Konstante g gespeichert:
- Die Warnmeldungen für reservierte Variablen wurden deaktiviert (Menü Extras, Einstellungen).

 $g = 9.807 \frac{m}{a}$